# **IMPLEMENTACIÓN DE LA METODOLOGÍA CORINE LAND COVER CON IMÁGENES IKONOS**

Germán Mauricio Valencia Hernández<sup>\*</sup> Jesús Adolfo Anaya Acevedo<sup>\*\*</sup>

> Recibido: 30/03/2009 Aceptado: 05/10/2009

#### RESUMEN

En Colombia, desde hace algunos años, se viene trabajando en la construcción de cartografía temática de usos del suelo escala 1:100.000, utilizando la metodología desarrollada en Europa y denominada *Corine Land Cover* (CLC). Esto se ha logrado con el apoyo del Instituto Forestal Nacional de Francia (ONF) a varios organismos nacionales, como el Instituto Geográfico Agustín Codazzi (IGAC), la Corporación Autónoma Regional Cormagdalena y el Instituto de Estudios Ambientales (IDEAM).

El objetivo de la investigación fue determinar los cambios en el uso del suelo entre 1992 y 2005 para una región de los Andes colombianos, además identificar las potencialidades y limitaciones de la metodología CLC en el ámbito colombiano. Para ello se ajustó la leyenda a las condiciones de Colombia, se mejoró la unidad mínima de mapeo a 0.5 ha, y se utilizaron como fuentes de información escenas Ikonos Geo no ortorrectificadas.

Con la metodología aplicada en esta investigación, se encontró entre los años 1992 y 2005, una disminución del área total en fragmentos boscosos, una disminución del área total en pastos, y un aumento en cultivos. Esta metodología puede ser utilizada en tareas de actualización de coberturas del suelo que requieran un alto nivel de detalle, sin embargo, se recomienda disminuir los errores geométricos con imágenes ortorrectificadas al trabajar en zonas de alta pendiente como es el caso de los Andes colombianos.

**Palabras clave**: corine land cover (CLC), sistemas de información geográfica (SIG), sensores remotos, imágenes ikonos, ortorrectificación y corrección horizontal

Revista Ingenierías Universidad de Medellín, volumen 8, No. 15, pp. 39-52 ISSN 1692-3324 - julio-diciembre de 2009/146 p. Medellín, Colombia

<sup>\*</sup> Ingeniero Ambiental, Profesor de tiempo completo, Universidad de San Buenaventura- Medellín, San Benito. Carrera 56C Nro. 51 - 90 (Medellín – Colombia), Teléfono: 514 56 00 Ext 4166, german.valencia@usbmed.edu.co

<sup>\*\*</sup> Ingeniero Forestal, Master of Forestry. Profesor de tiempo completo Universidad de Medellín , carrera 87 # 30 – 65 (Medellín – Colombia), Teléfono: 340 55 33, janaya@udem.edu.co

# **THE CORINE LAND COVER METHOD BASED ON IKONOS IMAGES**

# ABSTRACT

During the last few years, the European Corine Land Cover method has been used in Colombia in order to update land use maps. Four institutes have been involved in this process: The National Forest Institute of France (ONF), El Instituto Geográfico Agustin Codazzi (IGAC), La Corporación Autonoma Regional Cormagdalena, and El instituto de Estudios Ambientales (IDEAM).

The goal of this paper was to determine Land use-land cover change based on the CLC method. The study ranges between 1992 and 2005 along a transect of the Colombian Andes. The specific objectives were: identify potentialities and limitations, adjust the CLC legend to the Colombia conditions and improve the level of detail using a Geo Ikonos product.

With these methods an increase in crops and a decrease in area of forests and grasslands were found. These methods can be used to update land cover when a high level of detail is required. It is recommended to minimize geometric errors using orthorectified images were high slopes are present, like along the Colombian Andes.

**Key words**: corine land cover (CLC), remote sensing, geographical information system (SIG), sensors, ikonos images, orthorectify and horizontal correction

#### Introducción

La metodología *Corine Land Cover* se engloba dentro del Programa CORINE (*Coordination of Information of the Environment),* el cual inicia el 27 de junio de 1985, y en virtud de una decisión del Consejo de Ministros de la Unión Europea, pasa a ser responsabilidad de la Agencia Europea de Medio Ambiente (AEMA) en el año 1995 [1]. Este proyecto tiene como objetivo fundamental la captura de datos de tipo numérico y geográfico para la creación de una base de datos europea a escala 1:100.000 sobre la cobertura y/o uso del territorio (ocupación del suelo) [2].

Actualmente existen productos de imágenes de satélite de uso libre con los cuales investigadores, universidades, entidades territoriales, y entes gubernamentales vienen trabajando para evaluar los cambios en las coberturas del suelo [3]; tal es el caso de imágenes MODIS, Landsat y CBERS. Estos productos, aunque tienen una baja resolución espacial, poseen ventajas sobre otros productos comerciales de costo, como son su condición de uso libre, su resolución temporal, su resolución espacial, y el grado de exactitud horizontal con el que son entregados. Algunos de los proyectos en los cuales se pueden encontrar este tipo de imágenes se presentan de forma resumida en la tabla 1.

La metodología *Corine Land Cover* del año 1990 (CLC90) fue refinada en el año 2000 con la propuesta CLC2000 e Image2000; la primera es una guía para la actualización de bases de datos de Cobertura del Suelo en Europa, propuesta por Perdigão y Annoni [1] y la segunda es una guía estandarizada para el procesamiento de imágenes de satélite [4]. La actualización de la guía fue presentada para su implementación en un sistema de computador, evaluado por un equipo de especialistas de cuatro nacionalidades distintas (I&CLC2000). Su aplicación se hizo con imágenes actuales de los satélites Landsat y Spot, buscando la identificación de algún cambio en la forma de los polígonos de coberturas del suelo de años previos [2].

Este artículo expone la aplicación de esta metodología en un área de 36.563 ha, en adelante denominado corredor, el cual incluye 4 municipios, 76 veredas, y 5 áreas de protección distribuidas altitudinalmente entre los 1200 y 3100 m.s.n.m. Para lograr la caracterización del corredor desde el punto de vista de las coberturas vegetales se propuso como objetivo la implementación de las metodologías CLC2000 e Image2000.

# 1. MATERIALES Y MÉTODOS

#### 1.1 Materiales

La investigación fue realizada utilizando 5 escenas Ikonos multiespectral del año 2005, una escena Spot multiespectral del año 2006, tres navegadores satelitales, cartografía digital de la década de los 90, *software* para el procesamiento de imágenes satelitales y *software* para el procesamiento de cartografía digital.

## 1.2 MÉTODOS

Con el fin de aumentar el impacto visual de la vegetación en la imagen se seleccionaron las bandas 2, 3 y 4, verde, rojo e infrarrojo cercano, respectivamente (de las escenas Ikonos multiespectrales), y en la combinación RBG 423 (*0.76* - *0.85 µm IR, 0.52* - *0.60 µm G, y 0.63* - *0.69 µm R*) con un mejoramiento por histograma.

#### *1.2.1 Proyección de las imágenes de satélite*

Las escenas Ikonos Geo del año 2005, y la escena Spot multiespectral del año 2006, con parámetros de Proyección UTM18 y Datum WGS84, fueron proyectadas a los parámetros de proyección Transversa de Mercator o Coforme de Gauss y Datum Observatorio Astronómico Bogotá, los cuales pertenecen a los estándares colombianos de información geográfica vigente para la época de desarrollo de la investigación.

Revista Ingenierías Universidad de Medellín, volumen 8, No. 15, pp. 39-52 ISSN 1692-3324 - julio-diciembre de 2009/146 p. Medellín, Colombia

### *1.2.2 Ajuste espacial*

La exactitud posicional de la información es la componente más tradicional de los estudios de calidad en cartografía, y dicha exactitud puede estar referida a un estándar [5]. En la evaluación de esta característica se calculó el error medio cuadrático en la componente X, en la componente Y, y el error global como se observa en las ecuaciones 1, 2 y 3 donde las coordenadas Xm, Ym representan la ubicación de un punto de la imagen respecto a sus propias coordenadas sobre el terreno (Xt, Yt). En este estudio las coordenadas del terreno corresponden a la información vectorial de usos del suelo de la Corporación Autónoma Regional de los ríos Negro y Nare Cornare. El cálculo del error medio cuadrático, utilizando la propuesta por Ariza [5], requirió de la ubicación de 484 puntos distribuidos uniformemente por toda la imagen en las componentes X e Y.

$$
RMSEx = \sum_{i=0}^{n} \left( \frac{(Xmi - Xti)^2}{n} \right)^{\frac{1}{2}}
$$
 (1)

$$
RMSE_{\mathcal{Y}} = \sum_{i=0}^{n} \left( \frac{(Ymi - Yti)^2}{n} \right)^{\frac{1}{2}}
$$
 (2)

$$
RMSEglobal = \left(RMSEx^2 + RMSEy^2\right)^{\frac{1}{2}}\tag{3}
$$

Debido a un desplazamiento encontrado en las escenas Ikonos Geo fue necesario proceder al registro de las imágenes, buscando mejorar la exactitud horizontal a partir de la aplicación de modelos matemáticos que relacionan la realidad y lo observado en las imágenes [6]. Dentro de este trabajo se aplicó la metodología basada en la interpretación visual de puntos de control comunes entre los temas vector, correspondientes a usos del suelo y las imágenes, "Vector a Imagen" [7]. De esta forma se buscó corregir el desplazamiento de las imágenes con un mapa de uso del suelo considerado como verdad del terreno.

El método "Vector a Imagen" consiste en la georreferenciación de la imagen satelital con la

ayuda de un archivo en formato vector que hace las veces de verdad del terreno, en el cual se ubican puntos comunes permitiendo establecer una relación matemática entre las coordenadas de la imagen y las coordenadas del archivo vector [7]. El archivo vector tomado como base cartográfica dentro del proceso de rectificación consta de un archivo *shape* que unifica las vías, caminos, cercos y construcciones de la cartografía básica. En todas las escenas se trabajó el registro a través de la aplicación del método de corrección geométrica polinómica de orden tres y la opción de remuestreo por convolución cúbica.

### *1.2.3 Implementación de la leyenda*

Luego de mejorar la exactitud horizontal se procedió a estandarizar las leyendas de la Corporación Autónoma Regional Cornare (Leyenda IGAC) y la del proyecto CLC Colombia (la cual es una estandarización para Colombia de la metodología I&CLC2000). Como resultado de esta integración se presenta la tabla 2; en ella, el campo código muestra el nombre dado a cada una de las coberturas del suelo según la leyenda manejada por la corporación, y el campo CLC Colombia presenta la nomenclatura o código adaptado para la metodología CLC y normalizada a partir del concepto de expertos en el área forestal.

## *1.2.4 Metodología Corine Land Cover 2000*

Esta metodología tiene en cuenta tanto los procedimientos tecnológicos utilizados en el pasado como los utilizados en la actualidad para obtener mapas de coberturas, definiendo una base de datos estándar para los países europeos. Esto se hizo con el fin de disminuir los costos de producción cartográfica (I&CLC2000).

Para obtener la máxima exactitud temática se utilizan técnicas de interpretación, e información auxiliar de otras fuentes. De esta forma el intérprete realiza la actualización con toda la información auxiliar disponible, siempre y cuando esta sea

confiable, evaluando cambios en la información espacial de mapas de vegetación antiguos con imágenes de satélite recientes (forma de los polígonos de mapas de coberturas ya existentes en formato digital) o cambios en la información descriptiva (clase de cobertura en la tabla de atributos) [8]. Esta razón es fundamental para comprender por qué el CLC2000 utiliza la interpretación de imágenes de satélite en lugar de la clasificación supervisada.

Durante el proceso de actualización se definen 5 fuentes de error: material utilizado, integración de los datos, interpretación, digitalización y transformación (homogeneidad en sistemas de coordenadas y proyección). Dentro del material utilizado se reconoce que la exactitud espacial en las imágenes de satélite es el factor de error más crítico en la elaboración de las bases de datos CLC2000.

El CLC2000 presenta una nomenclatura de tres niveles, donde a través de la interpretación se pueden deducir tanto las coberturas del suelo como los usos del suelo; es de notar que la interpretación no está relacionada únicamente con la respuesta espectral, por lo que la clasificación automática no cumple con las expectativas de esta propuesta metodológica. Como ejemplo, cabe citar la clase de tercer nivel 2.4.3 "Suelo ocupado principalmente por agricultura, con áreas significativas en vegetación natural". Esta clase ofrecería un variado rango de valores desde la respuesta espectral y la única forma de definirla sería a través de los procesos de interpretación.

La unidad mínima de mapeo para una escala 1:100.000 definida por el CLC es de 25 hectáreas, donde, en el interior de los polígonos se puede definir una cobertura homogénea o la agregación de pequeñas entidades diferentes pero que pueden ser consideradas como una "estructura en el uso del suelo". Cualquier desplazamiento mayor a 100 metros es considerado un error.

El método de CLC2000 para la actualización y evaluación del cambio basa su éxito en gran medida en la capacitación, selección y nivel técnico de los intérpretes de imágenes de satélite, y destaca las siguientes actividades como las de mayor relevancia en el manejo de datos: colectar, catalogar, corregir, distribuir y homogenizar.

#### 1.2.4.1 *Coberturas e Interpretación*

Para llevar a cabo el proceso de interpretación y actualización de las coberturas del corredor biológico al año 2005, fue necesario definir inicialmente la unidad mínima de mapeo a utilizar donde, a través de un proceso de acuerdo entre funcionarios de Cornare y el equipo de investigadores del proyecto, se definió una unidad mínima mapeable (UMM) de 0.5 hectáreas y una escala de trabajo de 1:10.000. Dado que el mapa temático de usos del suelo del año 1992 estaba compuesto por algunos polígonos con áreas menores a la acordada, fue necesario realizar un proceso de depuración de la información con procedimientos topológicos.

El mapa de coberturas del suelo del año 1992 (formato digital) fue un producto desarrollado a partir de la interpretación de fotografías aéreas correspondientes a vuelos de los años 90, y fue la base antigua utilizada para la actualización cartográfica en este trabajo. Mientras que a modo de información reciente, se utilizaron imágenes de alta resolución Ikonos y Spot.

Para mejorar el impacto visual de las coberturas en las imágenes de satélite Ikonos Geo y Spot, se realizó un mejoramiento en el histograma a través de la expansión (stretch) con el método *Minimum*-*Maximum,* el cual ajusta los valores extremos de la imagen con los valores extremos de la paleta y reparte los colores o tonos intermedios de forma lineal [6].

La interpretación de las escenas Ikonos y la escena Spot se hizo integrando la información de campo del año 1992, la información de campo georreferenciada con receptor GPS, y la información proveniente de fotografías aéreas. Como resultado de este trabajo se elaboró un mapa de usos del suelo con un atributo que contiene la implementación de la leyenda del CLC 2000 nivel 3, ver tabla 3.

Revista Ingenierías Universidad de Medellín, volumen 8, No. 15, pp. 39-52 ISSN 1692-3324 - julio-diciembre de 2009/146 p. Medellín, Colombia

Para llevar a cabo el proceso de interpretación en el corredor y teniendo en cuenta las condiciones técnicas de las imágenes adquiridas dentro de la investigación fue necesario realizar un proceso de ajuste espacial en el mapa de coberturas del suelo, ya que la imagen presentaba diferencias horizontales en relación con la información del mapa vector como se observa en la figura 1.

Dentro del proceso de ajuste espacial se ubicaron 895 puntos de control Imagen-Mapa, y se obtuvo un producto que (ver figura 2) facilita los procesos de interpretación y actualización. En total, se revisaron más 4819 polígonos correspondientes a bosques, pastos y cultivos de cartografía del año 1992.

Para dar solución a las zonas sin datos por la nubosidad; se utilizó una escena satelital Spot del año 2006 con tamaño de píxel de 10 metros, y a la cual se le realizaron los mismos procedimientos de ajuste que a las escenas Ikonos (ver figura 5).

# 2. RESULTADOS Y DISCUSIÓN

# 2.1 Preprocesamiento de una imagen Ikonos GEO-MS

 El área concertada con Cornare para la toma de cinco imágenes de satélite se puede observar en la figura 3, en donde el polígono de color negro define los límites del corredor utilizando como fondo una imagen Landsat de agosto 21 de 2000.

El producto MS GEO de Ikonos (imagen parte alta de la figura 3) tiene poco procesamiento de parte del proveedor y, por tanto, bajo valor agregado; de allí su menor precio. El mayor inconveniente de este producto es la baja exactitud horizontal de los productos Geo, que se hace evidente en zonas montañosas en la cordillera de los Andes donde las alturas superan los 3000 msnm.

## 2.2 Proceso de geo-referenciación

Evaluando el mosaico de imágenes entregado por el distribuidor con la ecuaciones de Ariza [5],

se encontró que el desplazamiento RMSE sentido norte es de 126 metros, el RMSE en sentido este es de 48 metros, lo cual arroja a un error global de 135 m, con un alto margen de error debido a la manipulación que se da sobre la posición de los pixeles al unir escenas adyacentes dentro del proceso de construcción del mosaico, razón por la cual fue necesario trabajar con imágenes individuales dentro del proceso de georreferenciación.

Las cinco imágenes originales entregadas por el distribuidor presentaron un desplazamiento generalizado hacia el noroeste, con bajos errores de georreferenciación en zonas con relieve plano pero con un incremento en el error en la medida que aumenta la pendiente, donde se encuentra la mayoría del bosque presente en el corredor biológico.

Las imágenes Ikonos Geo tienen un incremento en el error en la medida que aumenta el ángulo de toma de la imagen respecto al nadir; este efecto se ve agravado por el efecto del relieve montañoso de la zona. Por otro lado, la corrección geométrica con puntos de control se dificulta por la escasez de puntos de referencia en zonas boscosas y la alta presencia de nubes.

# 2.3 Proceso interpretación

Elementos estructurantes como las vías no fueron interpretados, ya que dada las falencias geométricas que fueron explicadas, no se favorecía la identificación de este elemento en las imágenes. Las 102 hectáreas faltantes en la tabla 3, resultado de la comparación de las coberturas del suelo de 1992 versus 2005, corresponden a la interpretación de la clase vías en la zona del corredor.

## *2.3.1 Magnitud del cambio en cobertura del suelo 1992 -2005*

De la información generada siguiendo la metodología del CLC se puede hacer una comparación entre las coberturas de la versión de Cornare de 1992 y las obtenidas a partir de la interpretación con 2005, tablas 4 y 5. Se observa una disminución

del área total en fragmentos boscosos superior a las 4000 ha; el número total de polígonos también sugiere que aproximadamente 500 fragmentos boscosos han desparecido en un período cercano a los 16 años. Para la clase pastos manejados y no manejados se encontró una disminución en el número de hectáreas, lo cual se asocia con un aumento en las hectáreas de cultivos permanentes y transitorios.

Como resultado del proceso de actualización de las coberturas del año 2005 se encontró que el corredor ha sufrido un proceso de fragmentación en el interior de las coberturas, tal y como se observa en la tabla 3. De 4819 polígonos existentes en el año 1992 se pasó a 5404 polígonos en el año 2005, lo cual es un indicador del grado de fragmentación que ha sufrido la zona.

# 3. CONCLUSIONES

El método CLC2000 favorece la interpretación de imágenes sobre la clasificación supervisada de las mismas. Por tanto, las técnicas de mejoramiento del impacto visual adquieren mayor relevancia: el mejoramiento por histogramas, la aplicación de filtros, la selección de bandas y la creación de composiciones en falso color. Se llama la atención sobre el incremento en costos y la dificultad en estandarizar los procedimientos digitales aplicados a las imágenes. En el caso de mejoramientos por histograma se recomienda hacer estudios sucesivos de diversos histogramas y su respectivo impacto visual, hacer la selección de uno sólo para cada banda (lookup table LUT), y utilizarlo de forma constante para evitar el cambio en luminosidad y, por tanto, en interpretación en diferentes partes de la imagen.

Esta investigación ha servido para mostrar las virtudes de la integración de imágenes de satélite de alta resolución (Ikonos Geo y Spot) dentro de procesos de construcción de cartografía digital implementando la metodología del CLC2000 e Image2000 en proyectos que requieran de un alto nivel de detalle. Las imágenes Ikonos Geo permiten una mejor interpretación frente a aquella que ofrece Landsat, gracias a su gran nivel de detalle; esto facilita el monitoreo de bosques en áreas de alta fragmentación. Sin embargo, no se recomiendan los productos Ikonos Geo en zonas de montaña debido a los problemas geométricos descritos. La corrección de problemas geométricos aumenta considerablemente la cantidad de trabajo. Se recomienda trabajar con imágenes ortorrectificadas en zonas de alta pendiente como es el caso de los Andes colombianos.

La implementación de herramientas de ajuste espacial es una buena alternativa en proyectos en los cuales se pretenda desarrollar la actualización de una capa temática a partir de la interpretación de imágenes de satélite no ortorrectificadas. Una limitante que se encontró en este estudio fue evaluar la magnitud del error geométrico en las imágenes de satélite, dado que en zonas boscosas es difícil la identificación de puntos de control para el proceso de georreferenciación. Adicionalmente, todos los sensores trabajando en el dominio óptico tienen como gran desventaja la presencia de nubes; esto se hace más evidente en zonas tropicales por lo que se sugiere evaluar el mes de menor nubosidad para la selección de imágenes de archivo o la solicitud de toma de las mismas.

Las coberturas de bosque plantado maduro son de fácil diferenciación en la combinación 4-2-3 de Ikonos ya que presentan una fuerte absorción en el infrarrojo cercano. Las plantaciones jóvenes y bosques primarios y secundarios son más difíciles de interpretar. El grado de fragmentación también afecta la interpretación, siendo los bosques más fragmentados los de mayor dificultad.

## 4. AGRADECIMIENTO

Este proyecto se realizó dentro de programa "Modelo de financiación alternativo para el manejo sostenible de los bosques de San Nicolás fase II, Áreas no Kyoto de restauración" PD 240/03 Rev.1 (f). Contó con la cofinanciación de la Universidad de Medellín, la Corporación Autónoma Regional Rionegro–Nare, CORNARE, y la Organización Internacional de Maderas Tropicales (OIMT).

| Página                              | Provecto | Aplicación                                                                                    |  |  |
|-------------------------------------|----------|-----------------------------------------------------------------------------------------------|--|--|
| /glovis.usgs.gov                    | Landsat  | Evaluación de coberturas del suelo, evaluación de áreas quemadas                              |  |  |
| http://rapidfire.sci.gsfc.nasa.gov/ | Modis    | Evaluación de coberturas del suelo, evaluación de áreas quemadas,<br>evaluación de clorofila. |  |  |
| http://www.dgi.inpe.br/CDSR/        | CBERS 2B | Evaluación de coberturas del suelo, evaluación de áreas quemadas                              |  |  |

**Tabla 1.** Imágenes de satélite de uso libre

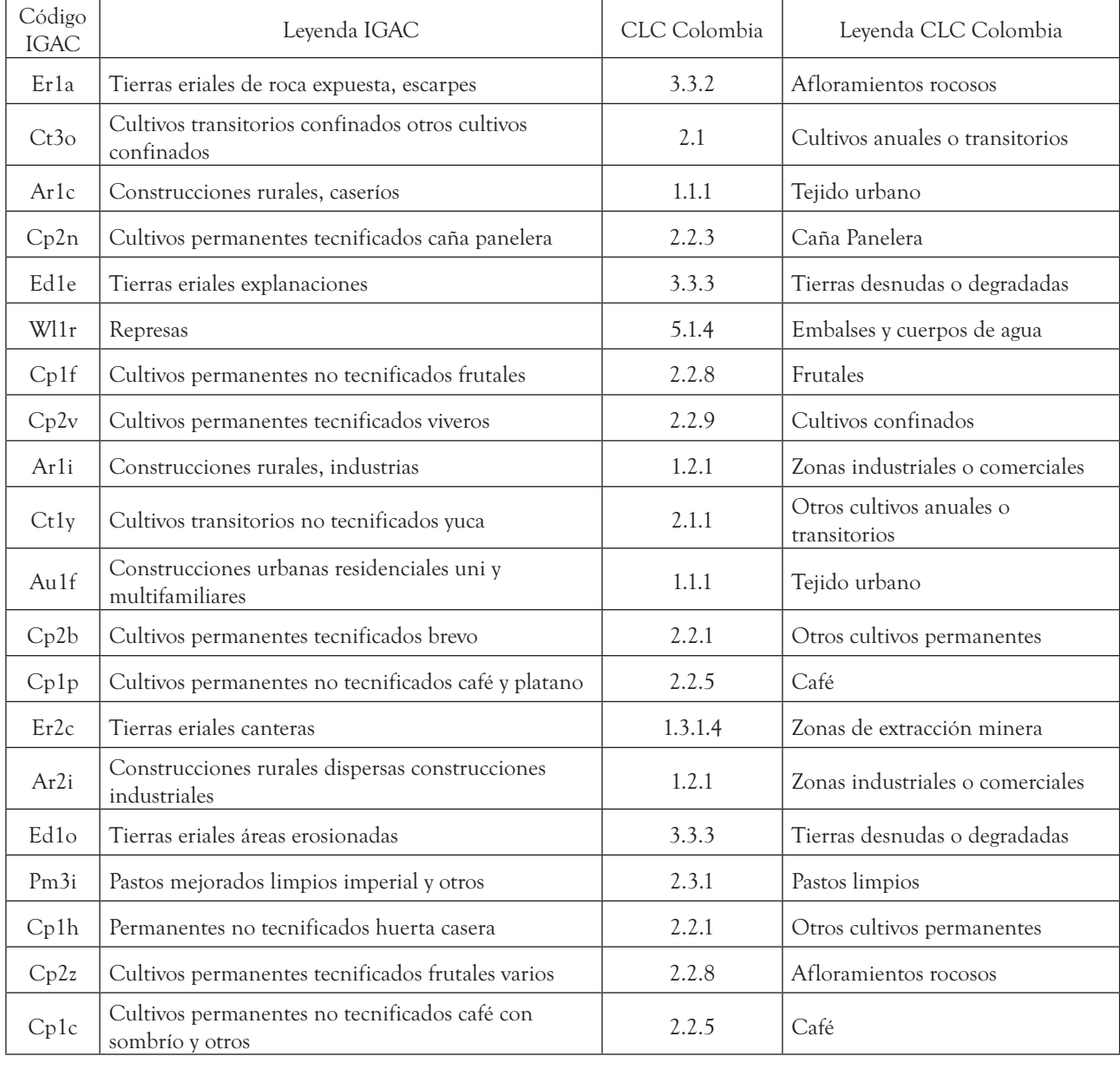

#### **Tabla 2.** Estandarización de nomenclaturas

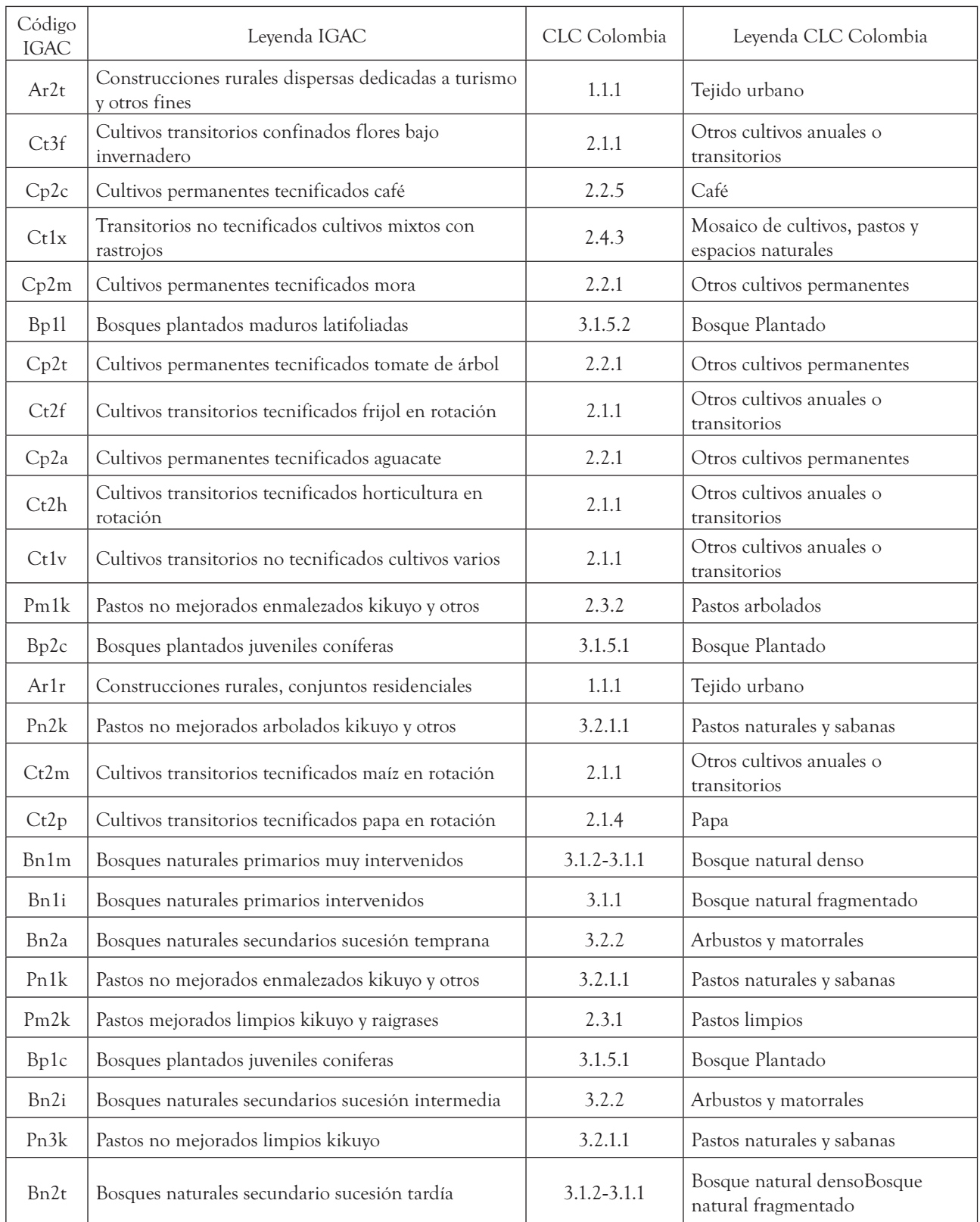

| Código | Nro de<br>Polígonos      | Leyenda IGAC                                                       | Área (Ha)<br>1992 | Área (Ha)<br>2005 | CLC<br>Colombia | Leyenda CLC Colombia                     |
|--------|--------------------------|--------------------------------------------------------------------|-------------------|-------------------|-----------------|------------------------------------------|
| Er1a   | $\mathbf{1}$             | Tierras eriales de roca<br>expuesta, escarpes                      | 0,28              | 0,28              | 3.3.2           | Afloramientos rocosos                    |
| Ct3o   | 1                        | Cultivos transitorios<br>confinados otros cultivos<br>confinados   | 0,50              | 0,50              | 2.1             | Cultivos anuales o<br>transitorios       |
| Ar1c   | 1                        | Construcciones rurales,<br>caseríos                                | 0,81              | 0,81              | 1.1.1           | Tejido urbano                            |
| Cp2n   | 1                        | Cultivos permanentes<br>tecnificados caña panelera                 | 1,26              | 1,27              | 2.2.3           | Caña Panelera                            |
| Ed1e   | $\overline{4}$           | Tierras eriales explanaciones                                      | 1,68              | 1,44              | 3.3.3           | Tierras desnudas o<br>degradadas         |
| Wl1r   | 8                        | Represas                                                           | 1,99              | 0,69              | 5.1.4           | Embalses y cuerpos de<br>agua            |
| Cp1f   | 1                        | Cultivos permanentes no<br>tecnificados frutales                   | 2,45              | 2,63              | 2.2.8           | Frutales                                 |
| Cp2v   | $\mathfrak{2}$           | Cultivos permanentes<br>tecnificados viveros                       | 2,65              | 3,85              | 2.2.9           | Cultivos confinados                      |
| Ar1i   | $\overline{\mathcal{U}}$ | Construcciones rurales,<br>industrias                              | 3,04              | 1,76              | 1.2.1           | Zonas industriales o<br>comerciales      |
| Ct1y   | $\mathfrak{2}$           | Cultivos transitorios no<br>tecnificados yuca                      | 3,15              | 2,95              | 2.1.1           | Otros cultivos anuales o<br>transitorios |
| Au1f   | 10                       | Construcciones urbanas<br>residenciales uni y<br>multifamiliares   | 3,16              | 2,59              | 1.1.1           | Tejido urbano                            |
| Cp2b   | $\overline{4}$           | Cultivos permanentes<br>tecnificados brevo                         | 3,30              | 1,79              | 2.2.1           | Otros cultivos<br>permanentes            |
| Cp1p   | 5                        | Cultivos permanentes no<br>tecnificados café y plátano             | 5,17              | 7,47              | 2.2.5           | Café                                     |
| Er2c   | $\overline{2}$           | Tierras eriales canteras                                           | 7,97              | 7,87              | 1.3.1.4         | Zonas de extracción<br>minera            |
| Ar2i   | 15                       | Construcciones rurales<br>dispersas construcciones<br>industriales | 9,67              | 6,15              | 1.2.1           | Zonas industriales o<br>comerciales      |
| Ed1o   | 16                       | Tierras eriales áreas<br>erosionadas                               | 12,71             | 10,67             | 3.3.3           | Tierras desnudas o<br>degradadas         |
| Pm3i   | 25                       | Pastos mejorados limpios<br>imperial y otros                       | 14,58             | 8,89              | 2.3.1           | Pastos limpios                           |
| Cp1h   | 22                       | Permanentes no tecnificados<br>huerta casera                       | 16,21             | 16,05             | 2.2.1           | Otros cultivos<br>permanentes            |

**Tabla 3.** Comparativo de áreas identificadas entre 1992 y 2005.

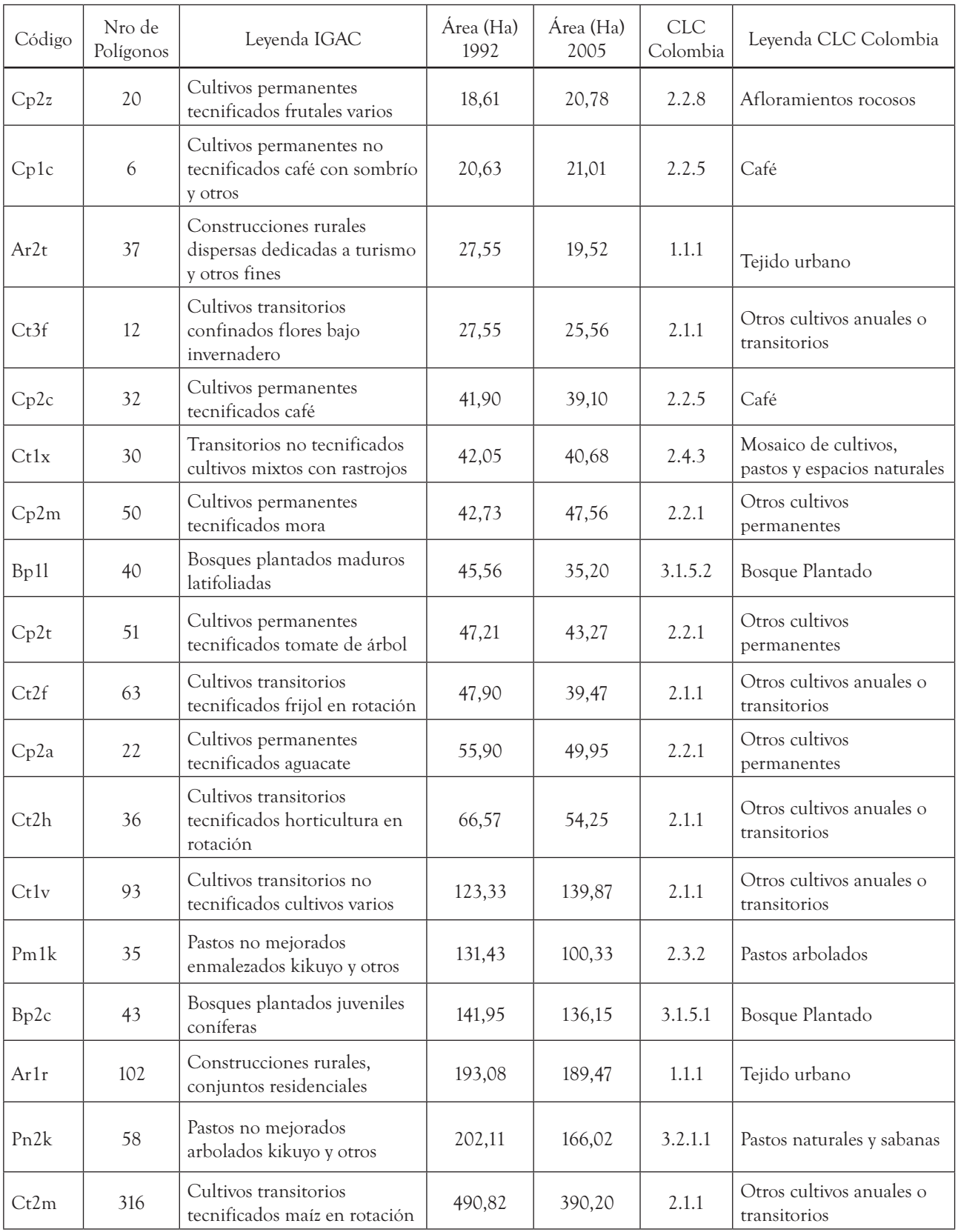

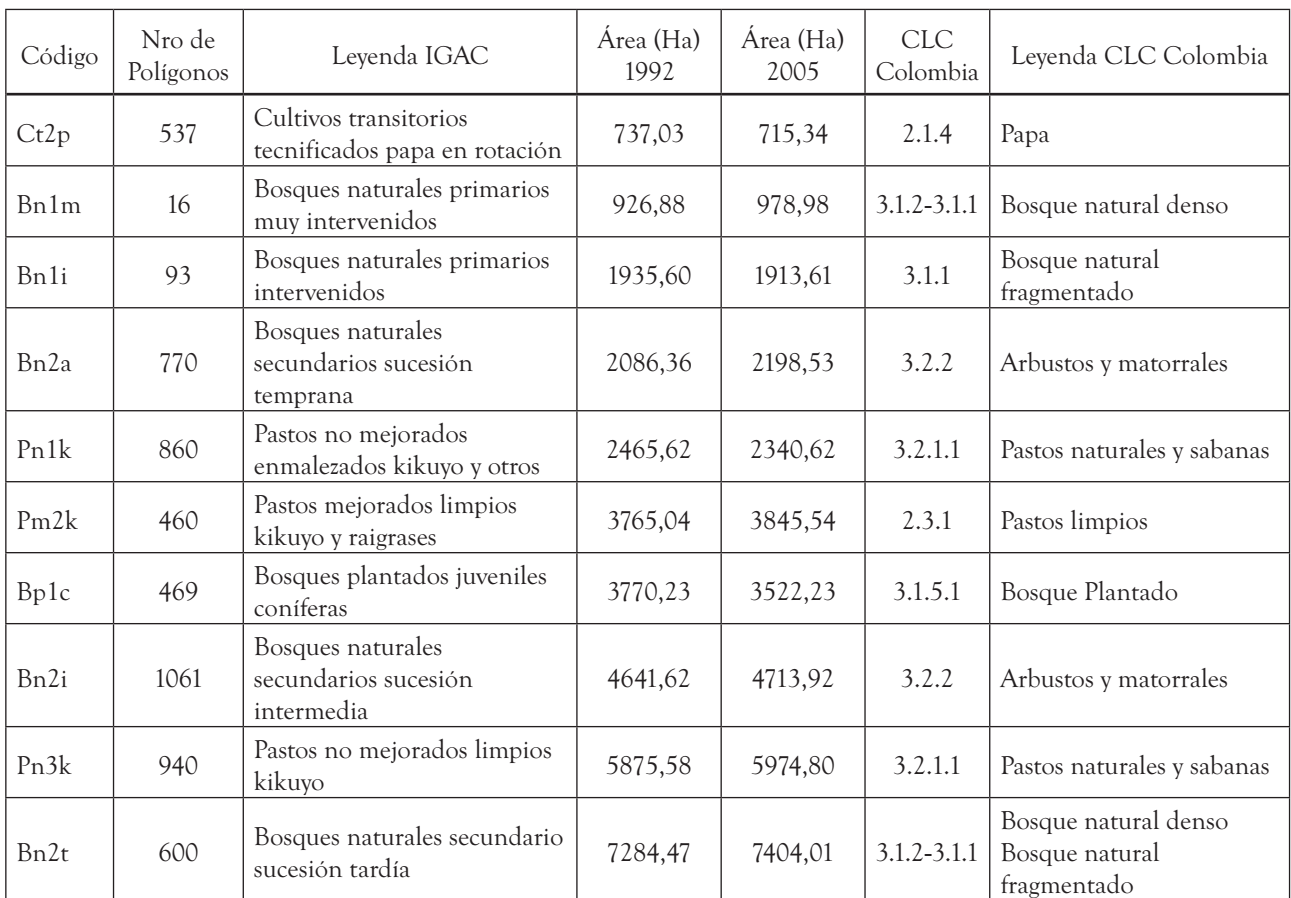

 **Tabla 4.** Número de polígonos (fragmentos) y sumatoria de área por tipo de Bosque en 1992

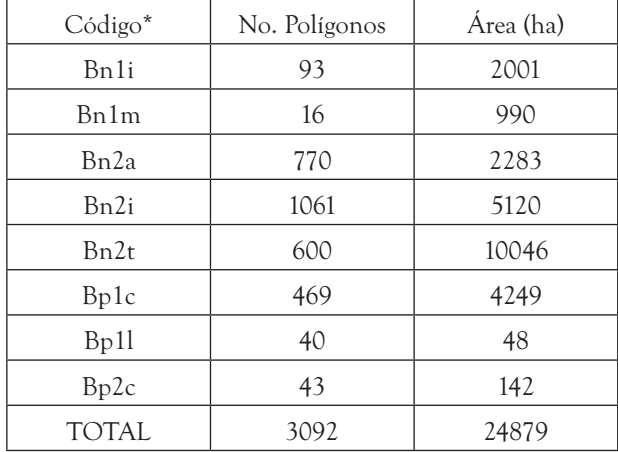

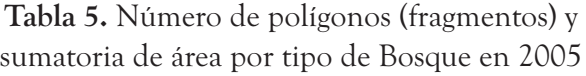

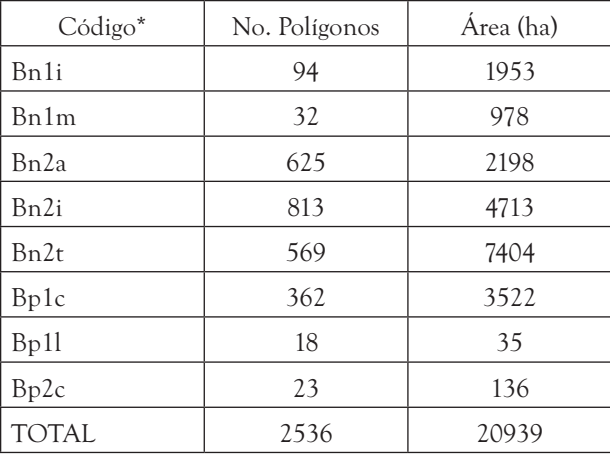

Fuente: Elaboración propia.

Fuente: Elaboración propia.

<sup>\*</sup> Bn1i: Bosques naturales primarios intervenidos; Bn1m: Bosques naturales primarios muy intervenidos; Bn2a: Bosques naturales secundarios sucesión temprana; Bn2i: Bosques naturales secundarios sucesión intermedia; Bn2t: Bosques naturales secundarios sucesión tardía ; Bp1c Bosques plantados maduros coníferas; Bp1l: Bosques plantados maduros latifoliadas; Bp2c: Bosques plantados juveniles coníferas

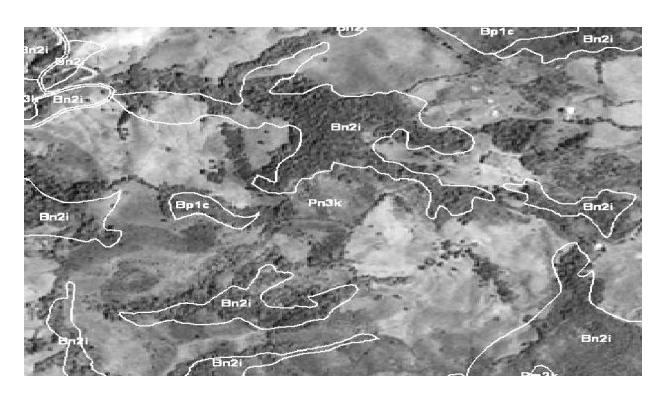

**Figura 1.** Ubicación de objetos en imagen de satélite en relación al mapa de coberturas de año 1992. Fuente: Elaboración propia.

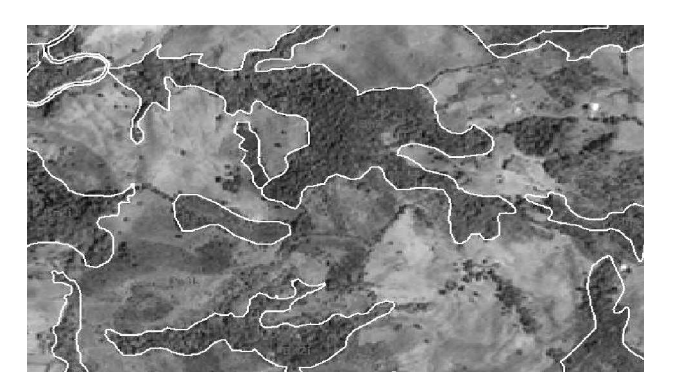

**Figura 2.** Ubicación de objetos en imagen de satélite en relación al mapa de coberturas de año 2005. Fuente: Elaboración propia.

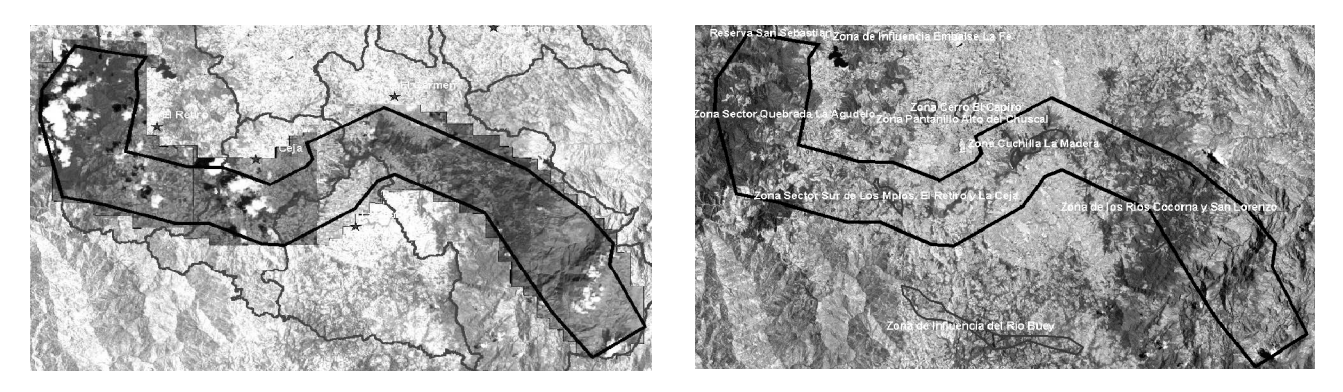

**Figura 3. Izquierda**: Corredor concertado y contratado para toma de imágenes Ikonos. **Derecha**: zonas de protección dentro o cerca del corredor concertado sobre una escena Landsat del año, 2000. Fuente: información descargada del proyecto Landsat NASA, 2000.

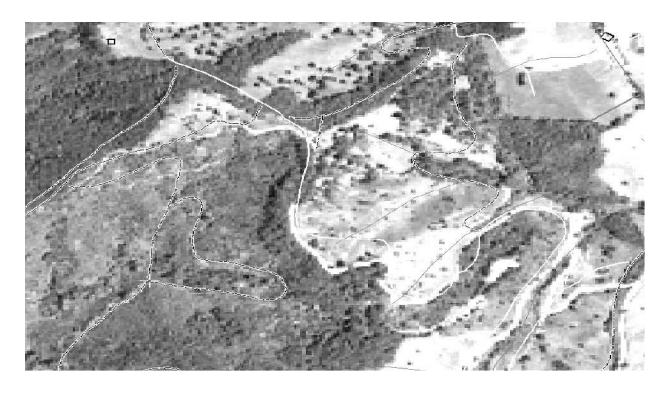

**Figura 4.** Imagen Georreferenciada vs archivo vector, nótese la diferencia en la forma de las vías en la imagen y en la capa vector le da gran incertidumbre a los puntos tomados a partir de esta cartografía Fuente: Elaboración propia.

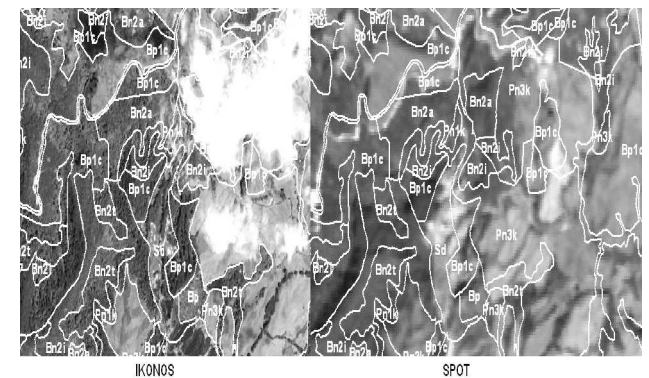

**Figura 5.** Comparación de zona con Nubosidad imágenes Ikonos Geo y Spot.

# **REFERENCIAS**

- [1] V. Perdigão, and A. Annoni, *Technical and methodological guide for updating CORINE Land Cover database.*, Luxembourg: Joint Research Centre (JRC) and European Environment Agency (EEA), 1997.
- [2] M. Nunes de Lima, *Image 2000 and CLC2000 Products and methods*, Toscana: Joint Research Centre, 2005.
- [3] J. Anaya, and R. Duque, "Análisis de textura en imágenes de satélite en el ámbito de la biodiversidad y la estructura en un bosque de los Andes Colombianos," *Gestión y Ambiente,* vol. 3, pp. 137-146, 2008.
- [4] *CORINE Land Cover technical guide. Office for Official Publications of the European Communities,* 1994.
- [5] F. Ariza, *Calidad en la Producción Cartográfica*, Madrid: Ra-Ma, 2002.
- [6] E. Chuvieco, *Teledetección Ambiental: la observación de la tierra desde el espacio*, Madrid: Ariel, S.A, 2002.
- [7] R. S. Inc, "The Environment for Visualizing Images (ENVI).", 2002.
- [8] V. Perdigão, and S. Christensen, *The LaCoast Atlas: Land Cover Changes in European Coastal zones*, Ispra: Joint Research Centre, 2000.